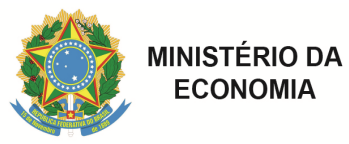

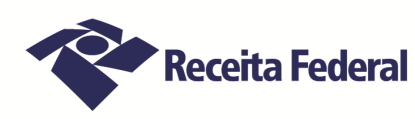

# **Solicitação de Retificação de Lançamento – SRL - PF**

#### **1. IDENTIFICAÇÃO**

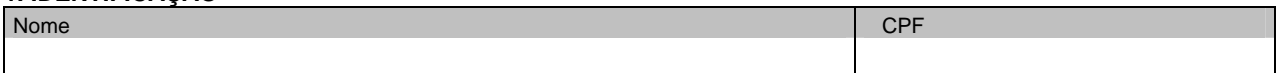

#### **2.DESTINATÁRIO**

Ilmo Sr. Delegado da Receita Federal do Brasil em .

### **3. NÚMERO DA NOTIFICAÇÃO DE LANÇAMENTO CONTESTADA**

#### **4. JUSTIFICATIVAS DO CONTRIBUINTE**

### **5. DOCUMENTOS ANEXADOS**

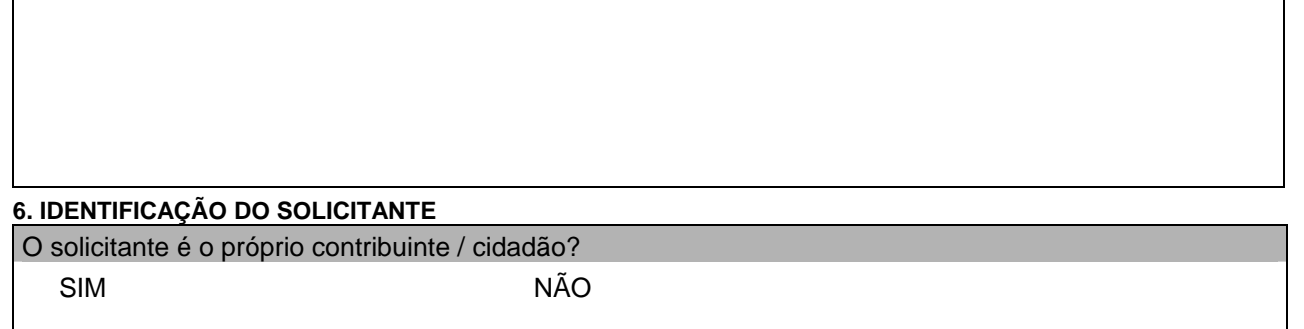

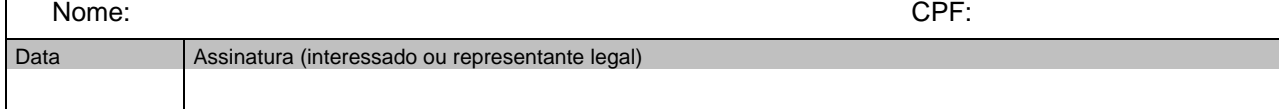

### **7. OBSERVAÇÕES E RECEPÇÃO DA SRL (Uso da RFB)**

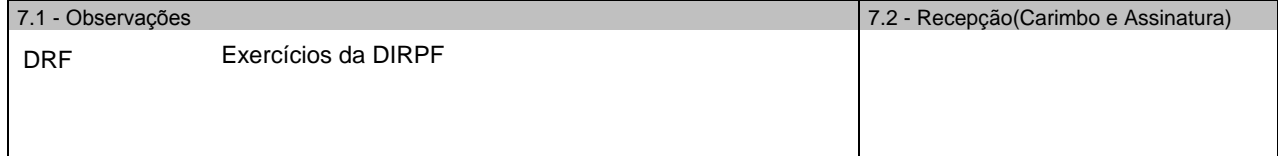

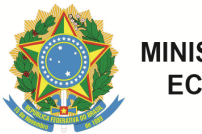

**MINISTÉRIO DA ECONOMIA** 

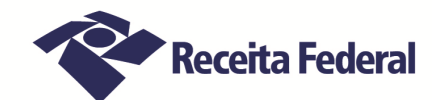

## **Solicitação de Retificação de Lançamento - SRL Instruções de Preenchimento**

**Campo 1 - IDENTIFICAÇÃO DO CONTRIBUINTE:** o contribuinte deve preencher todas as informações indicadas.

**Campo 2 – DESTINATÁRIO :** o contribuinte deve preencher com o nome da Delegacia da Receita Federal do Brasil, que jurisdiciona o seu domicílio fiscal.

**Campo 3 – NÚMERO DA NOTIFICAÇÃO DE LANÇAMENTO CONTESTADA:** o contribuinte deve transcrever o número constante da Notificação de Lançamento a ser contestada.

**Campo 4 - – JUSTIFICATIVAS DO CONTRIBUINTE:** o contribuinte deve, de forma sucinta, descrever os motivos da não concordância do lançamento.

**Campo 5 – DOCUMENTOS ANEXADOS:** o contribuinte deve relacionar, identificando, por números, todos os documentos anexados, os quais devem ser conferidos no ato do recebimento da SRL. Exemplo: Doc 1 – comprovante de rendimentos recebidos da fonte pagadora XXXX, Doc 2 – cópia do laudo pericial emitido por serviço médico oficial da União.

**Campo 6 - IDENTIFICAÇÃO DO SOLICITANTE:** o contribuinte deve prestar as informações indicadas.

#### **Campo 7 – OBSERVAÇÕES E RECEPÇÃO DA SRL:**

**7.1– OBSERVAÇÕES** – campo a ser preenchido pela unidade de atendimento, composto da seguinte forma:

- Código da DRF de Trabalho: 5 dígitos (conforme a TOM -Tabela de Órgãos e Municípios).
- Exercícios da DIRPF contestados: Ex.: 2011 e 2012.
- Observações e ressalvas, feitas por responsável pela recepção dos documentos, se necessário.

 **7.2 – RECEPÇÃO** – Procedida à conferência, deve ser DATADA e autenticada na recepção, com o carimbo da unidade de atendimento sendo devolvida a 2 ª via como recibo.